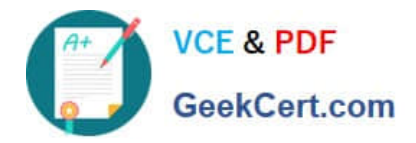

# **1Z0-1069-22Q&As**

Oracle Recruiting Cloud 2022 Implementation Professional

# **Pass Oracle 1Z0-1069-22 Exam with 100% Guarantee**

Free Download Real Questions & Answers **PDF** and **VCE** file from:

**https://www.geekcert.com/1z0-1069-22.html**

100% Passing Guarantee 100% Money Back Assurance

Following Questions and Answers are all new published by Oracle Official Exam Center

**C** Instant Download After Purchase **83 100% Money Back Guarantee** 

- 365 Days Free Update
- 800,000+ Satisfied Customers

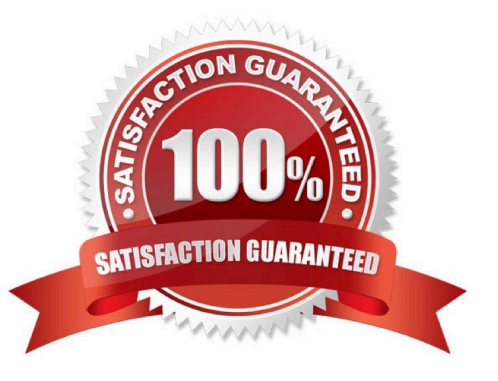

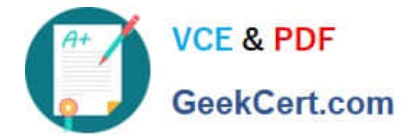

# **QUESTION 1**

You have a few assessments stored with a third-party vendor. You need to edit the Candidate Assessment

Completed message to include a hyperlink to the vendor site.

Which tool would you use?

- A. Communication Agent
- B. Recruiting Content Library
- C. Alerts Composer
- D. Message Manager

Correct Answer: D

# **QUESTION 2**

How do you add a linked requisition to a pipeline requisition?

- A. Create a new linked requisition for the pipeline requisition.
- B. Use the Link Requisition option in the action menu.
- C. Link an existing requisition to the pipeline requisition.
- D. Add the linked requisition number to the pipeline requisition.

Correct Answer: B

#### **QUESTION 3**

The organization has decided to use a modified recruiting role for their sourcing team. You will use the recruiter role as the basis for this new job role.

Which role will you use?

- A. ORC\_RECRUITER\_HR
- B. GSE\_IRC\_RECRUITER\_JOB
- C. ORA\_ORC\_RECRUITER\_REQUISITIONS

#### D. ORA\_lRC\_RECRUITER\_JOB

Correct Answer: C

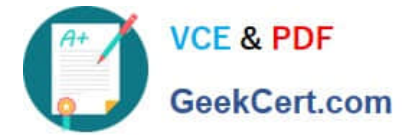

# **QUESTION 4**

An organization wants to use video conferencing for second-level interviews with candidates. Which is the correct path for adding this interaction type?

A. Setup and Maintenance > Recruiting and Candidate Experience > Candidate Experience > Configure Recruiting Interaction Categories

B. Tools > Transaction Console > Recruiting Maintenance > CSP Configurations

C. Setup and Maintenance > Recruiting and Candidate Experience > Recruiting and Candidate Experience Management > Configure Recruiting Interaction Categories

D. Tools > Transaction Console > Configure Recruiting Interaction Categories

Correct Answer: C

# **QUESTION 5**

When manually adding a prescreening question to the Internal or external prescreening questionnaire of a requisition, which classification of questions is available?

- A. Interview Feedback
- B. Disqualification
- C. Prescreening Added Automatically
- D. Prescreening Added by User

Correct Answer: B

Explanation: https://docs.oracle.com/en/cloud/saas/talent- management/20b/faush/ prescreening.html#FAUSH2275124

[Latest 1Z0-1069-22 Dumps](https://www.geekcert.com/1z0-1069-22.html) [1Z0-1069-22 Practice Test](https://www.geekcert.com/1z0-1069-22.html) [1Z0-1069-22 Exam](https://www.geekcert.com/1z0-1069-22.html)

**[Questions](https://www.geekcert.com/1z0-1069-22.html)**